# **『初めてのSharePoint Online』 < データ保存・文書管理編 >**

Microsoft365を利用しているが、SharePoint Onlineをまだ利用できな い企業様向けへ、『はじめてのSharePoint Online』と言う事で、どの 企業様でも利用されている文書保存場所として利用する為の構築及び設 定・利用方法の手順書をご提供させて頂きます。

### **<SharePoint Online:データ保存・文書管理利用ケース>**

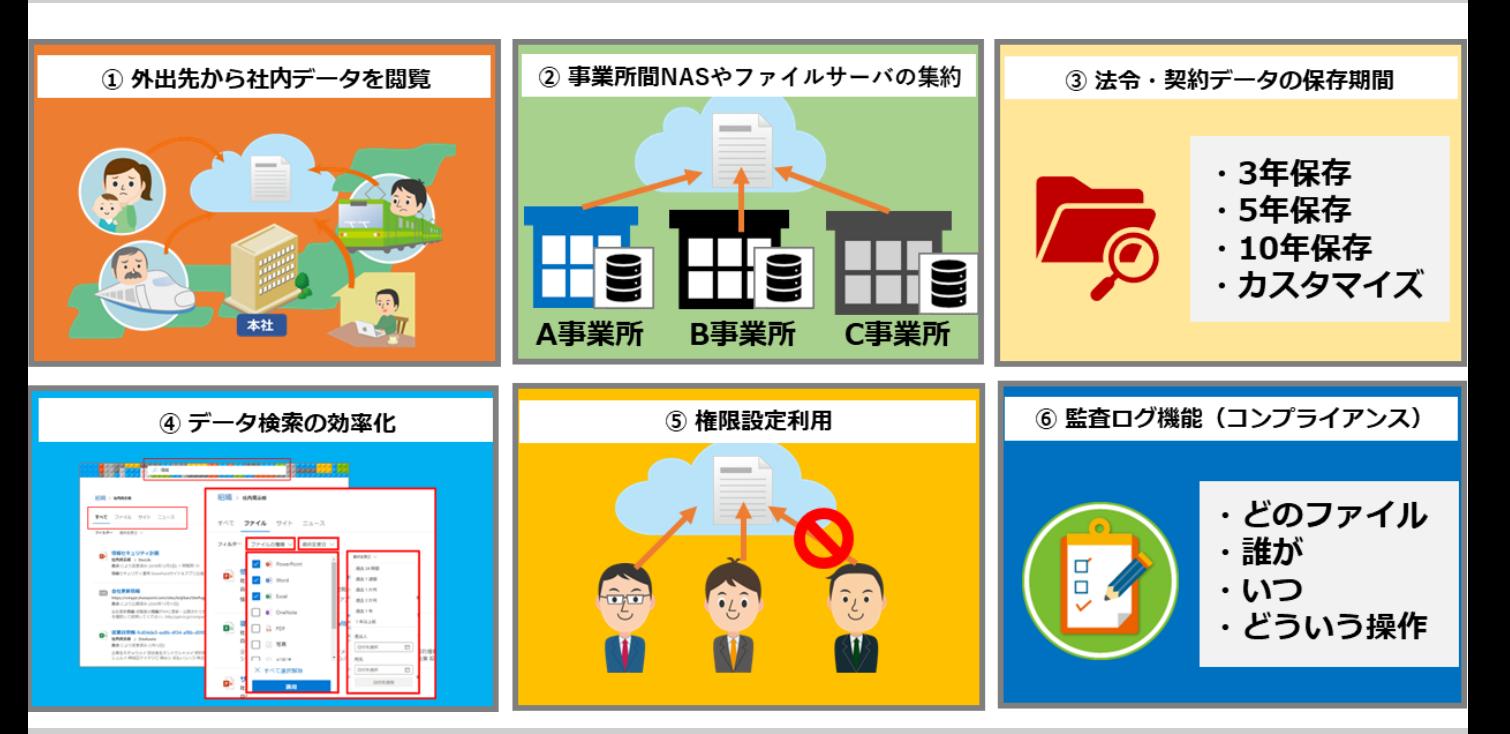

#### **<SharePoint Onlineの構築と設定・利用ガイドをご提供>**

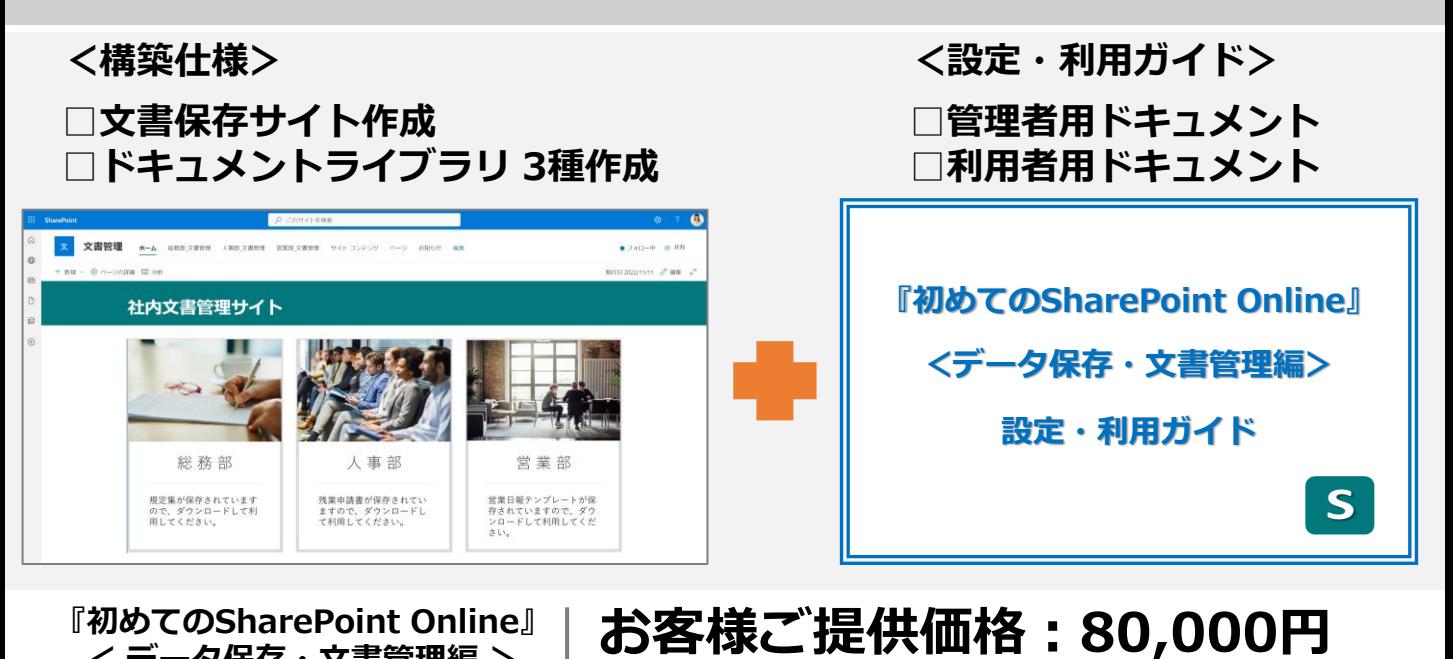

\*SharePoint Onlineのライセンス料金は含まれておりません

**『初めてのSharePoint Online』 < データ保存・文書管理編 >**

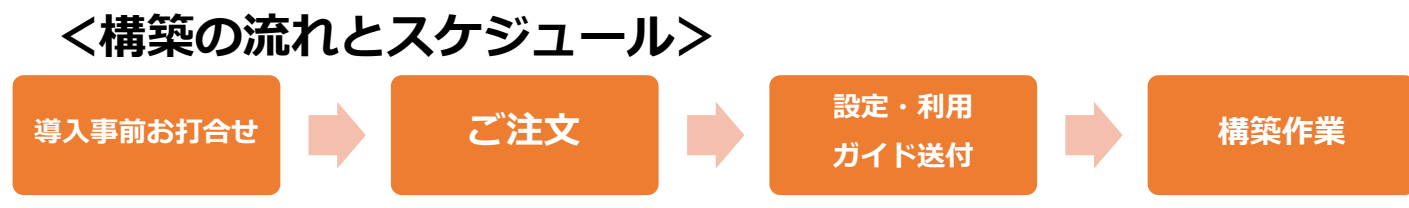

**\*納期は、お客様と相談して決定して進めます**

## **【SharePoint Online データ保存・文書管理サイト構築】**

①SharePoint Online文書管理用サイトコレクション作成

- ・お客様指定の名称で作成します
- ・サイトは、コミュニケーションサイトで作成します
- ②データ保存場所/ドキュメントライブラリ作成
	- ・3種類まで作成します
		- ・ドキュメントライブラリ名称を指定頂き作成します
- **\*作業を行うにあたりまして、SharePoint Onlineを構築するID/PWをお預かりします。 \*サイト上に表示させる画像はご提供頂きます**

### **【SharePoint Online データ保存・文書管理 設定・利用ガイド】**

#### **<SharePoint Online管理者編>**

SharePoint Online管理者編:仕様確認 SharePoint Online管理センターの確認方法

- ・管理センターにサインイン
- ・共有方法の設定確認
- ・同期許可設定
- ドキュメントライブラリの設定方法
	- ・バージョン履歴
	- ・列の設定
	- ・ビューの設定(並べ替え方法)
	- ・名称変更方法
	- ・利用データ容量確認方法
	- ・権限設定
	- ・監査(操作ログ)
- <付録>
	- ・文書保存期限ポリシー設定方法
	- ・権限設定のカスタマイズ
	- ・追加ドキュメントライブラリ設定

#### **<SharePoint Online利用者編>**

- ドキュメントライブラリの利用方法
- ・Microsoft365にサインイン
	- ・データ保存、ダウンロード方法
	- ・データ共有方法
	- ・検索方法
- ・編集について
- ・同期設定
- ・データコ―ピーについて
- ・データ移動について

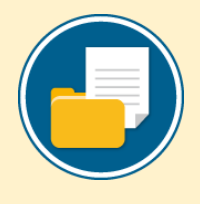

**初めてのSharePoint Online <データ保存・文書管理編>購入者オプション**

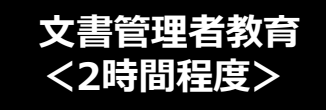

## **<sup>&</sup>lt;2時間程度> お客様ご提供価格:100,000円**

**使ってみよう 『初めてのSharePoint Online』< データ保存・文書管理編 >** <sup>2022</sup>年11月版

**<問い合わせ先> 株式会社ピーピーティー 問い合わせメール pptal[l@ppt.co.jp](mailto:m365mp@ppt.co.jp) 東京都新宿区西新宿 7-22-37 ストーク西新宿2階 TEL:03-5386-3766 / FAX:03-5386-3769**